①図書館HP(erl.med.u-tokai.ac.jp)→下段リンクアイコン「インパクトファクターを調べる」をクリック。 またはhttp://jcr.clarivate.com へアクセス。

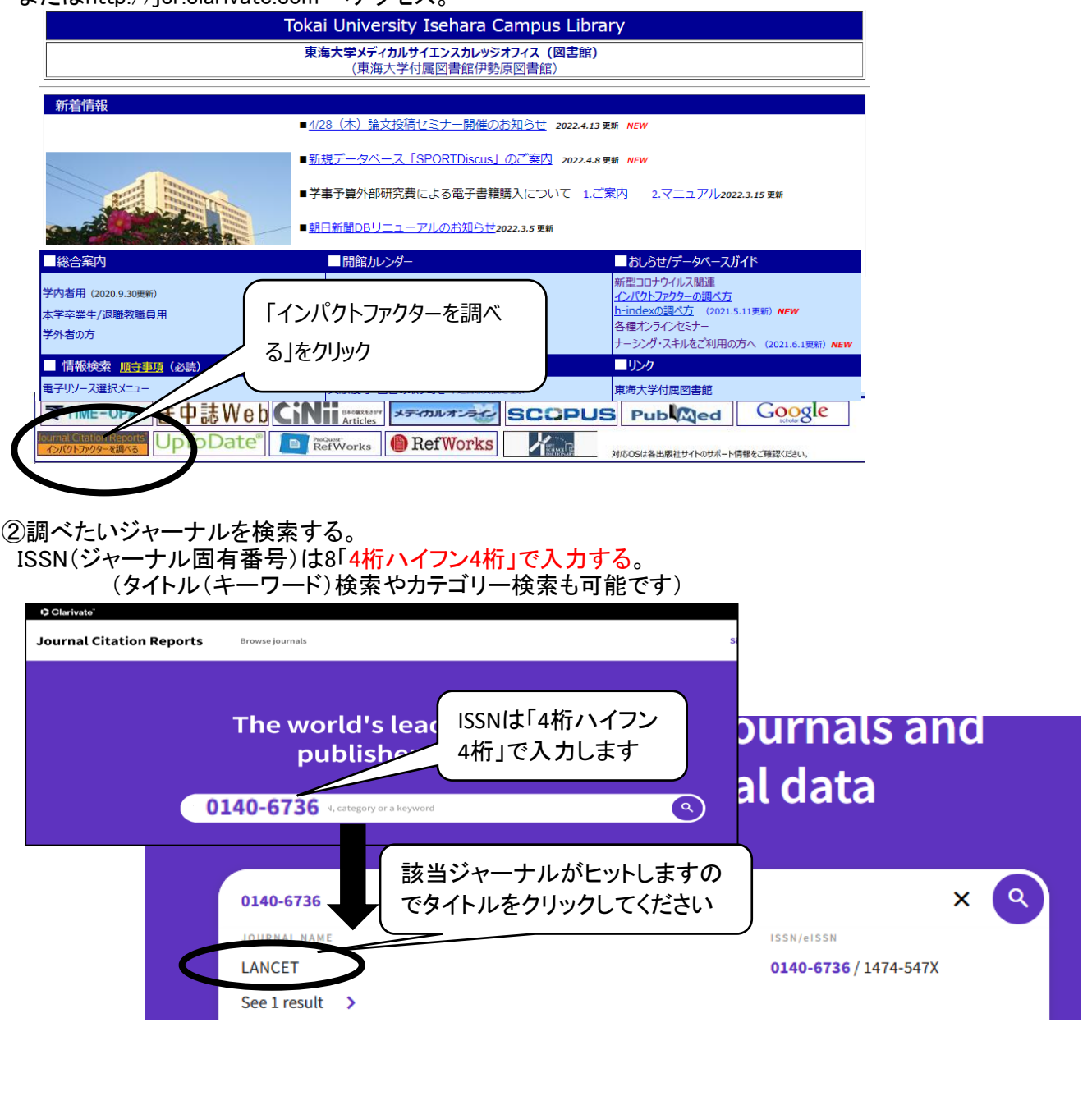

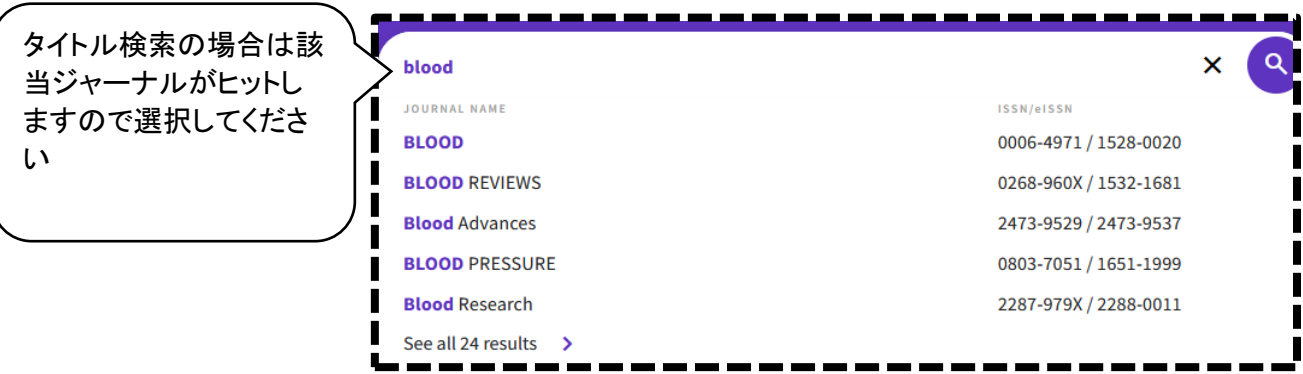

③ジャーナル情報から数値を確認します。

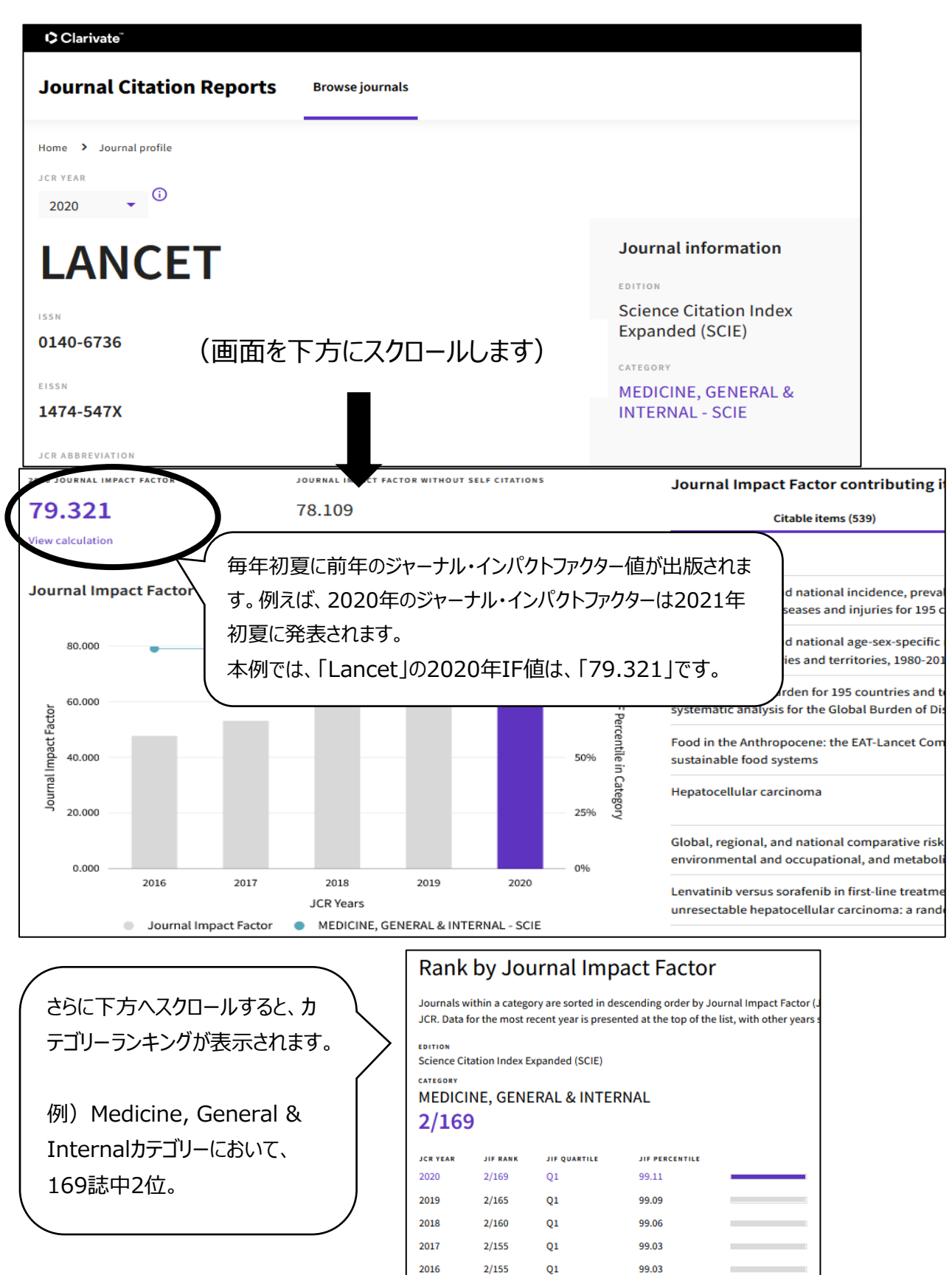